Документ подписан прос<u>той электронной подписью</u><br>Информация о владовосхдарственное аккредитованное не<mark>коммерческое частное образовательное</mark> **учреждение высшего образования** <sub>Должность: ректо**%Академия маркетинга и социально-ин</mark>формационных технологий – ИМСИТ»**</sub> **(г. Краснодар)** Информация о владельце: ФИО: Агабекян Раиса Левоновна Дата подписания: 06.02.2024 14:53:52 Уникальный программный ключ:

4237c7ccb9b9e111bbaf1f4fcda9201d015c4dbaa12**\$#AH7\QX\BQAkaдемия ИМСИТ)** 

#### УТВЕРЖДАЮ

Проректор по учебной работе, доцент

\_\_\_\_\_\_\_\_\_\_\_\_\_\_Н.И. Севрюгина

20.11.2023

### **Б1.О.34**

# **Администрирование сетей**

## рабочая программа дисциплины (модуля)

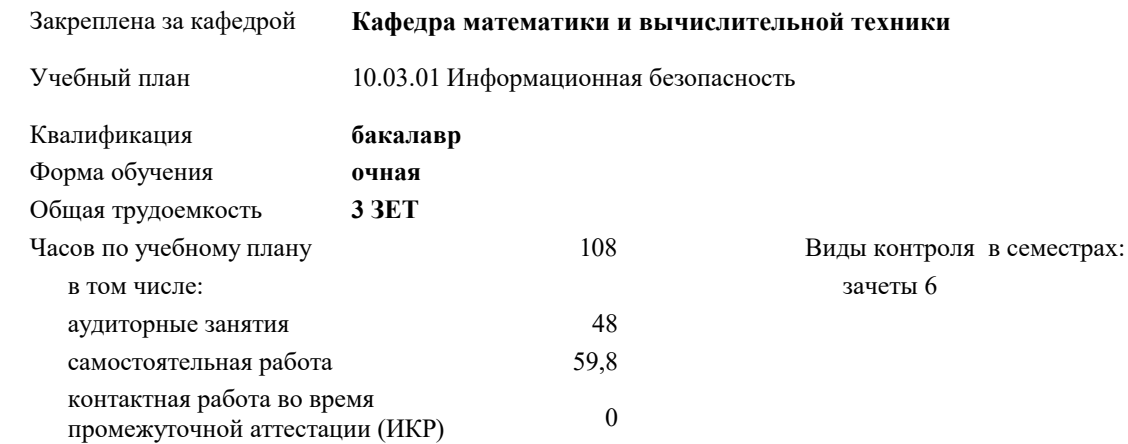

#### **Распределение часов дисциплины по семестрам**

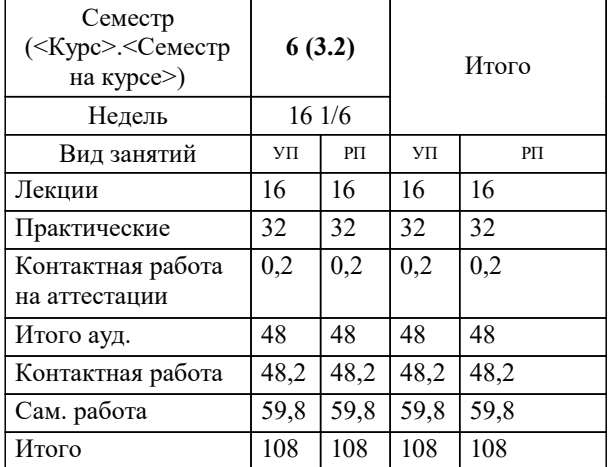

УП: 10.03.01 ИБ 3++24.plx стр. 2

Программу составил(и): *к.т.н., доцент, Нестерова Н.С,*

Рецензент(ы): *д.т.н., профессор КубГТУ , Видовский Л.А.;директор АО «ЮГ-СИСТЕМА ПЛЮС, Глебов О.В.*

**Администрирование сетей** Рабочая программа дисциплины

разработана в соответствии с ФГОС ВО:

Федеральный государственный образовательный стандарт высшего образования - бакалавриат по направлению подготовки 10.03.01 Информационная безопасность (приказ Минобрнауки России от 17.11.2020 г. № 1427)

10.03.01 Информационная безопасность составлена на основании учебного плана: утвержденного учёным советом вуза от 20.11.2023 протокол № 3.

**Кафедра математики и вычислительной техники** Рабочая программа одобрена на заседании кафедры

Протокол от 13.10.2023 г. № 3

Зав. кафедрой Исикова Наталья Павловна

Согласовано с представителями работодателей на заседании НМС, протокол № 3 от 20.11.2023.

Председатель НМС проф. Павелко Н.Н.

#### **1. ЦЕЛИ ОСВОЕНИЯ ДИСЦИПЛИНЫ (МОДУЛЯ)**

1.1 Цель освоения дисциплины – теоретическая и практическая подготовка студентов в сфере сопряжения устройств и узлов вычислительного оборудования, монтажа, наладки и сдачи в эксплуатацию вычислительных сетей.

Задачи: проведение работ по инсталляции программного обеспечения информационных систем (далее -

ИС) и загрузке баз данных;

- настройка параметров ИС и тестирование результатов настройки;

- тестирование компонентов ИС по заданным сценариям;

- участие в экспертном тестировании ИС на этапе опытной эксплуатации;

- осуществление технического сопровождения информационных систем в процессе ее

эксплуатации; информационное обеспечение прикладных процессов.проведение работ по инсталляции программного обеспечения информационных систем (далее -

ИС) и загрузке баз данных;

- настройка параметров ИС и тестирование результатов настройки;

- тестирование компонентов ИС по заданным сценариям;

- участие в экспертном тестировании ИС на этапе опытной эксплуатации;

- осуществление технического сопровождения информационных систем в процессе ее

эксплуатации; информационное обеспечение прикладных процессов

#### **2. МЕСТО ДИСЦИПЛИНЫ (МОДУЛЯ) В СТРУКТУРЕ ОБРАЗОВАТЕЛЬНОЙ ПРОГРАММЫ**

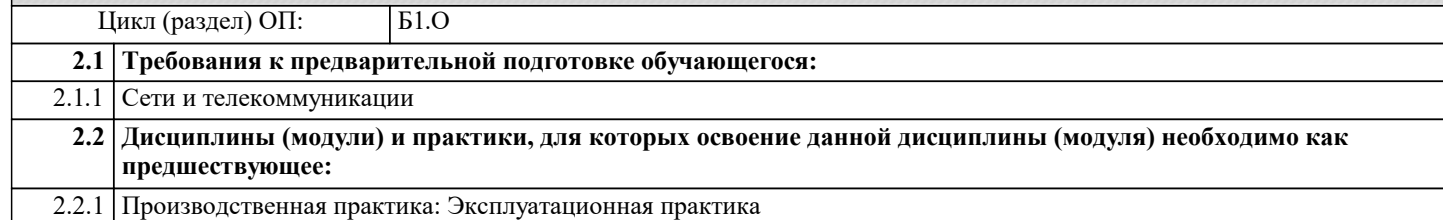

#### **3. ФОРМИРУЕМЫЕ КОМПЕТЕНЦИИ, ИНДИКАТОРЫ ИХ ДОСТИЖЕНИЯ и планируемые результаты обучения**

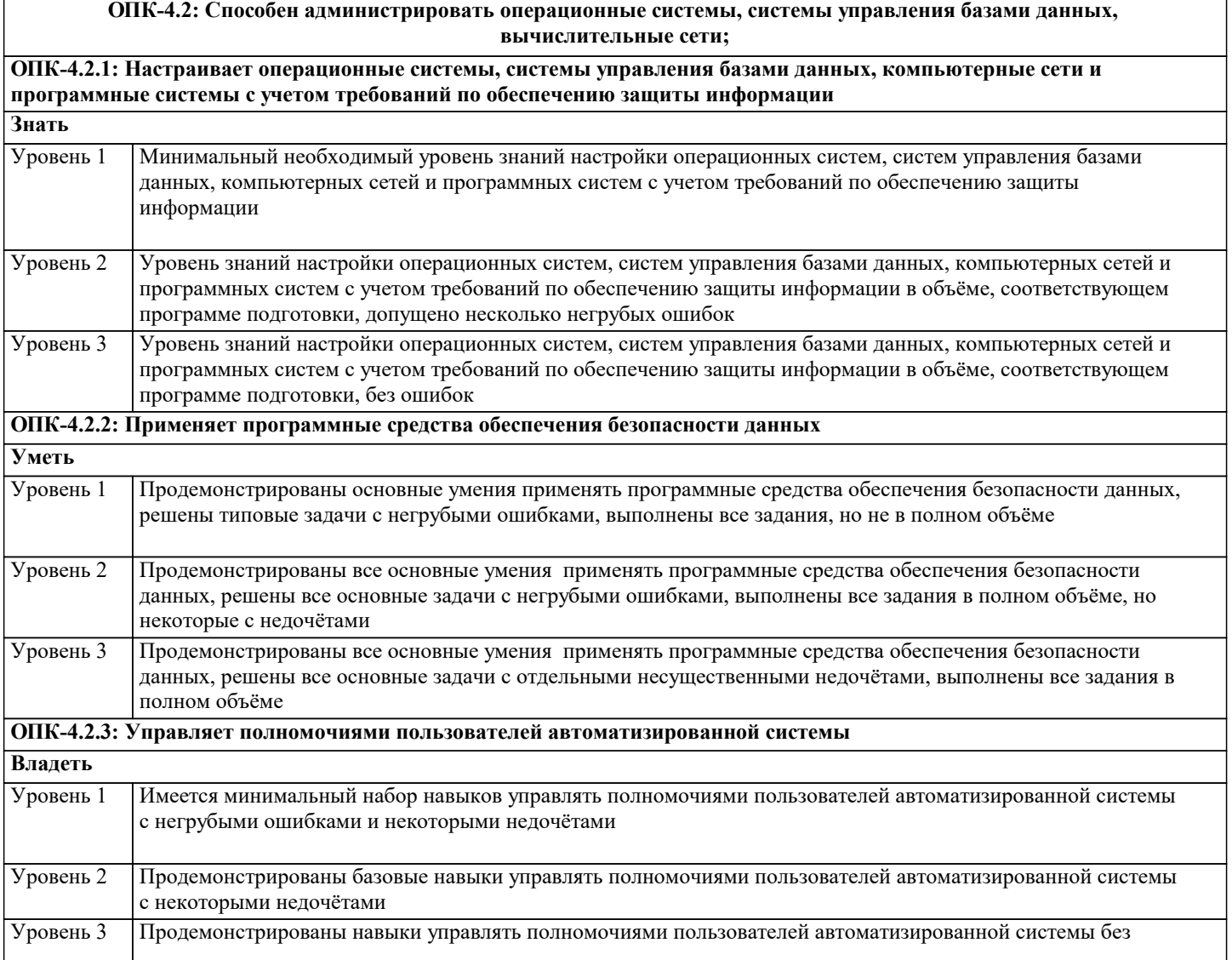

#### ошибок и недочётов

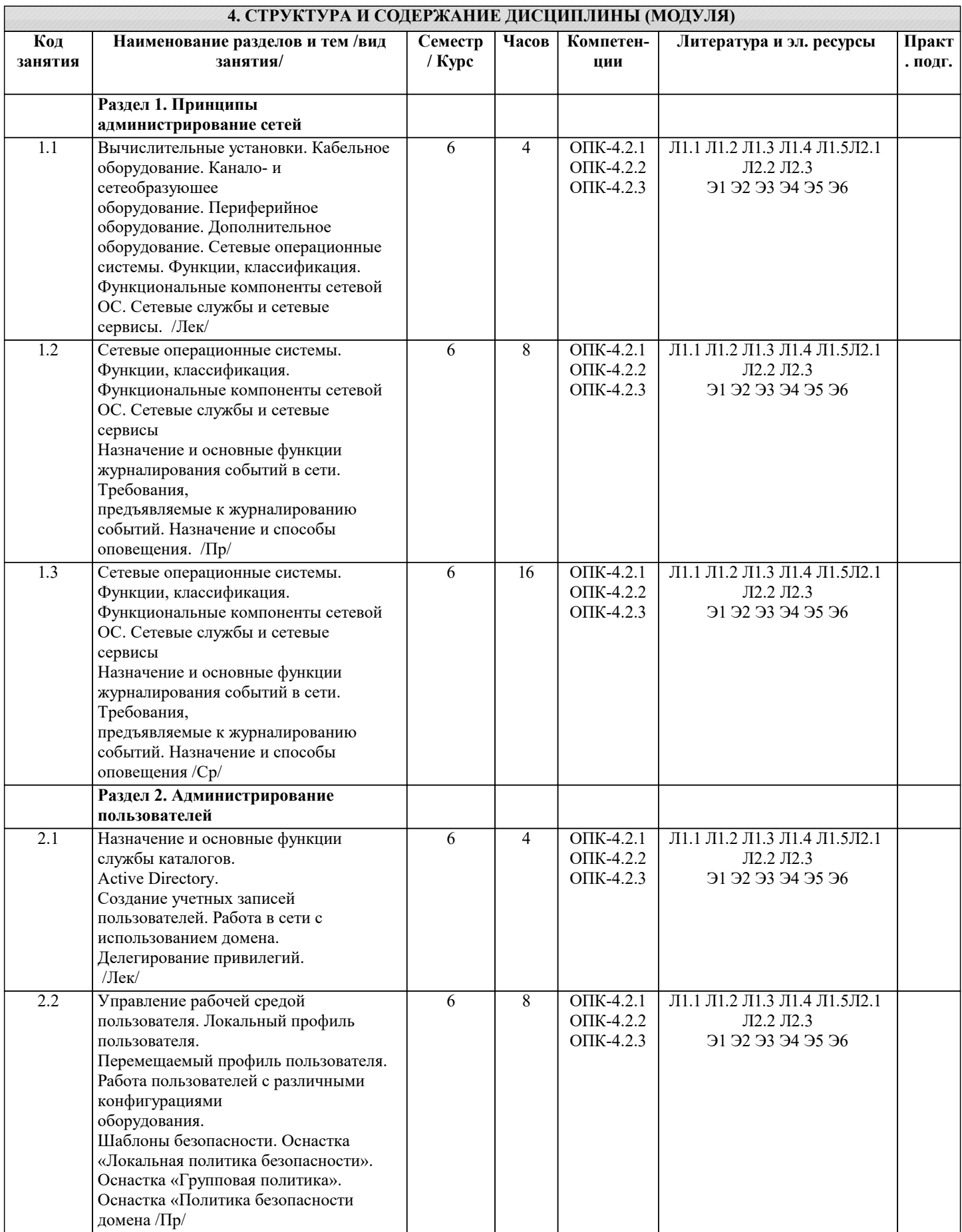

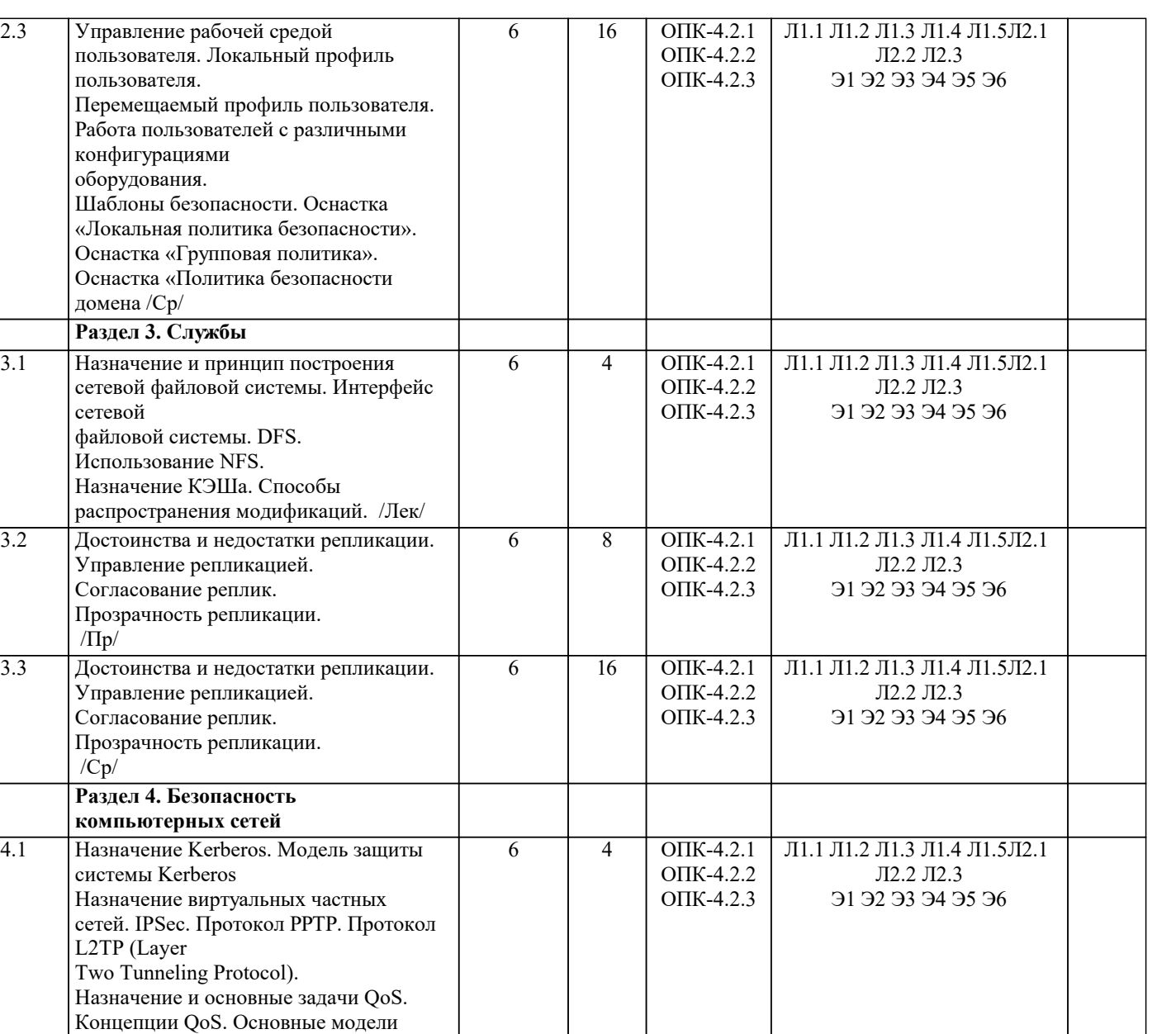

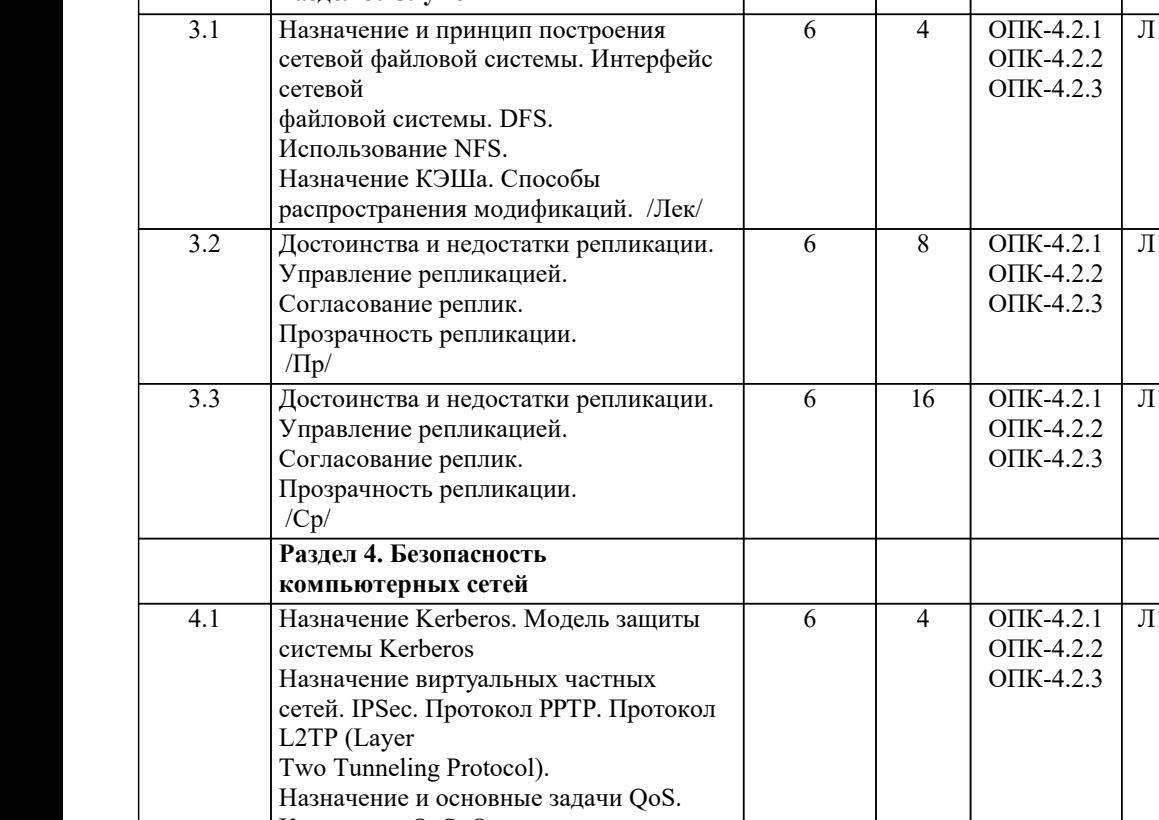

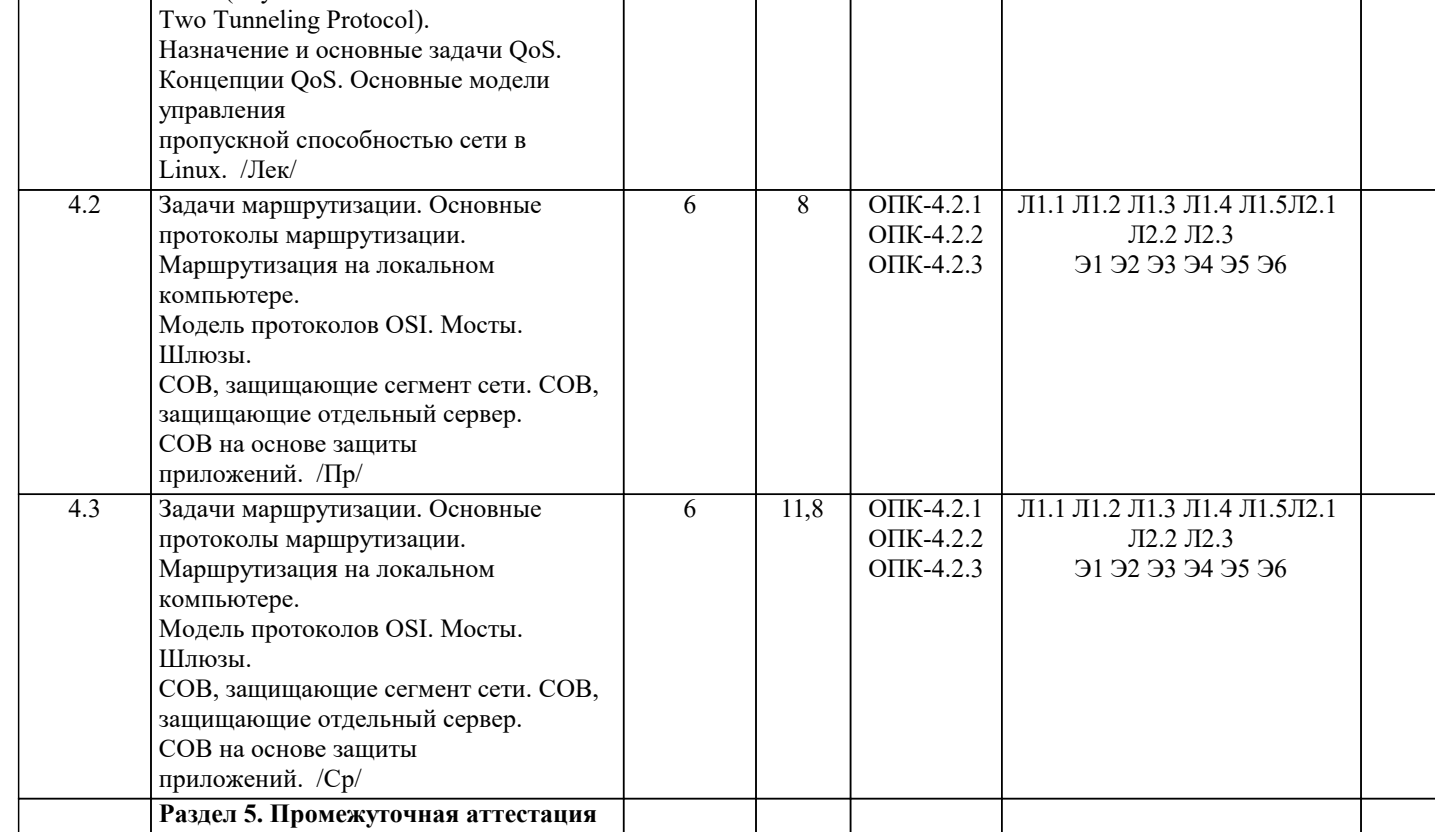

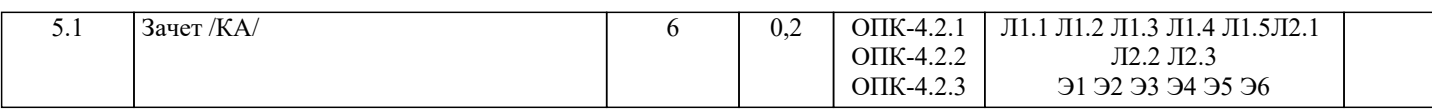

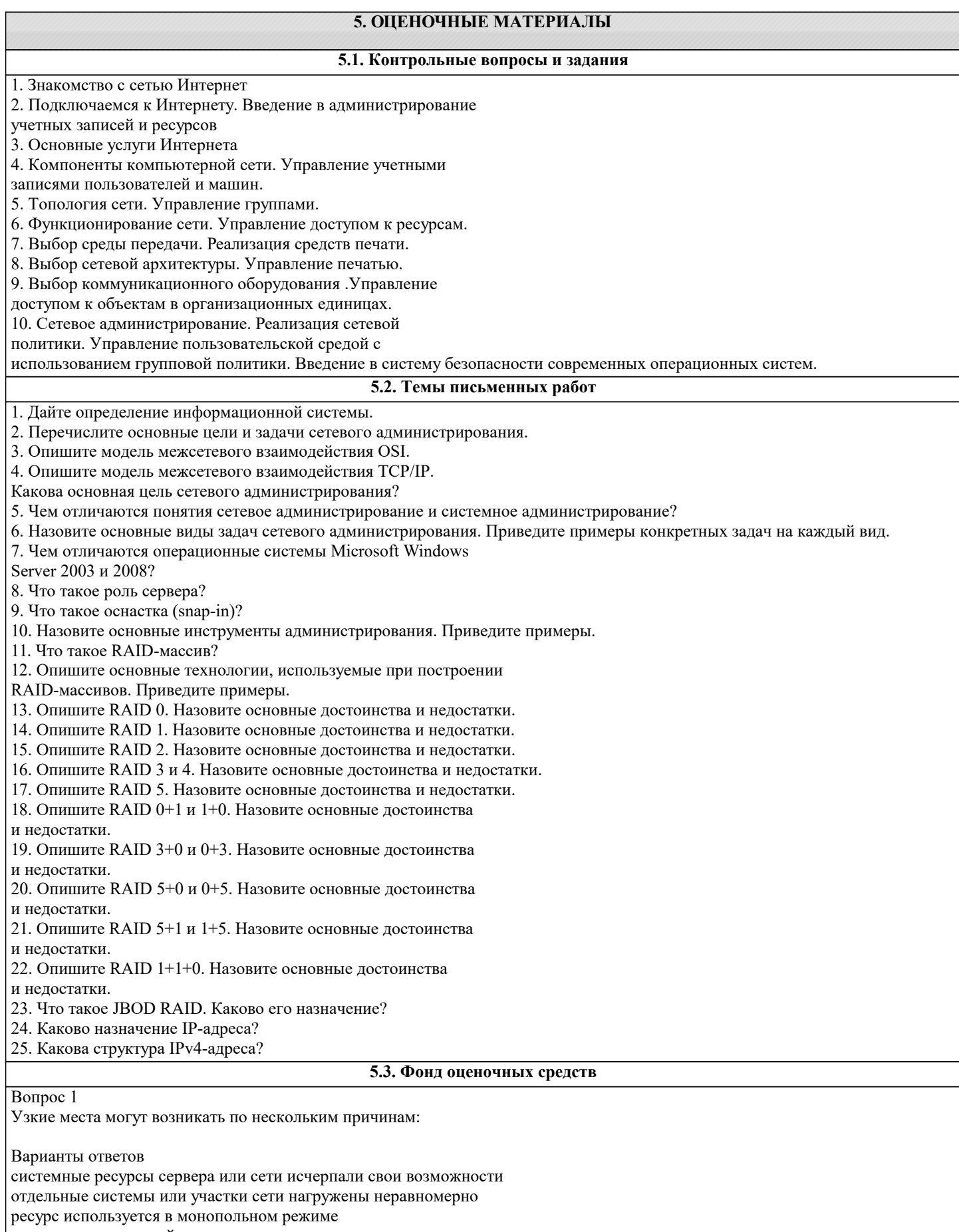

ресурс используется в мо<br>|неправильная настройка

системные ресурсы сервера или сети имеют запас

отдельные системы или участки сети нагружены равномерно и нет трудностей с пропускной способностью канала Вопрос 2 В Win2k8 и Win2k3 диспетчер задач, вызываемый по Варианты ответов Вопрос  $3$ В Win2k3 для наблюдения за производительностью системы в штатную поставку входит: Варианты ответов Монитор Производительности Монитор Диагностики Монитор Локальной сети Вопрос 4 средство анализа производительности - Server Performance Advisor V2.0 (SPA) может: Варианты ответов собрать информацию о настройках, данные со счетчиков с одного или нескольких серверов, отслеживать события (Event Tracing). выбрать в меню View — Select Columns, после чего установить флажки напротив нужных пунктов. По умолчанию активировано всего два счетчика: CPU Usage (загрузка ЦП) и Memory — Private Working Set (Memory Usage в Win2k3, Использование памяти) выполнить перераспределение ресурсов Вопрос 5 B Win2k8 контроль за основными параметрами системы возложен на Reliability and Performance Monitor (RPM), запустить его можно несколькими способами: Варианты ответов из меню Administrative Tools выбрав пункт в меню Diagnostic в Server Manager ввеля в консоли perfmon.exe из меню Terminal Services **Boπpoc** 6 Какое колличество изменений можно вносить за один раз Варианты ответов  $\mathbf{1}$  $\overline{2}$  $\overline{4}$ Вопрос 7 Параметр Interrupt Moderation по умолчанию установлен в режиме: Варианты ответов Adaptive Auto enabled Вопрос 8 для настройки драйвера http.sys, который используется IIS, есть целая ветка реестра: Варианты ответов HKEY\_LOCAL\_MACHINE\System\CurrentControlSet\Services\Http\Parameters HKEY LOCAL MACHINE\System\CurrentControlSet\Services\Httd\Parameters HKEY LOCAL MACHINE\System32\CurrentControlSet\Services\Http\Parameters **Вопрос 9** При уменьшении графики происходит уменьшение трафика на 30%. Варианты ответов нагрузка на процессор увеличивается на 20%. нагрузка на процессор увеличивается на 40%. нагрузка на процессор увеличивается на 60%. Bonpoc 10 Основной причиной потери производительности Web-сервера- это Варианты ответов Она ограничена числом физических обращений к диску в секунду зависит от скорости вращения диска и от того, насколько случайный характер имеют операции обращения **Вопрос** 11

По умолчанию файл подкачки равен объема

- $\overline{O3Y}$
- Варианты ответов  $1,5$  $2,0$  $3,0$ **Вопрос 12** Увеличение производительности сервера - это

Варианты ответов

это сугубо индивидуальная операция, которую нужно производить с точностью хирурга, контролируя каждый этап. процесс выполняемый встроенным ПО

работа выполняемая только производителем операционной системы

5.4. Перечень видов оценочных средств

Задания со свободно конструируемым ответом (СКО) предполагает составление развернутого ответа на теоретический вопрос. Задание с выбором одного варианта ответа (ОВ, в задании данного типа предлагается несколько вариантов ответа, среди которых один верный. Задания со свободно конструируемым ответом (СКО) предполагает составление развернутого ответа, включающего полное решение задачи с пояснениями.

#### 6. УЧЕБНО-МЕТОДИЧЕСКОЕ И ИНФОРМАЦИОННОЕ ОБЕСПЕЧЕНИЕ ДИСЦИПЛИНЫ (МОДУЛЯ)

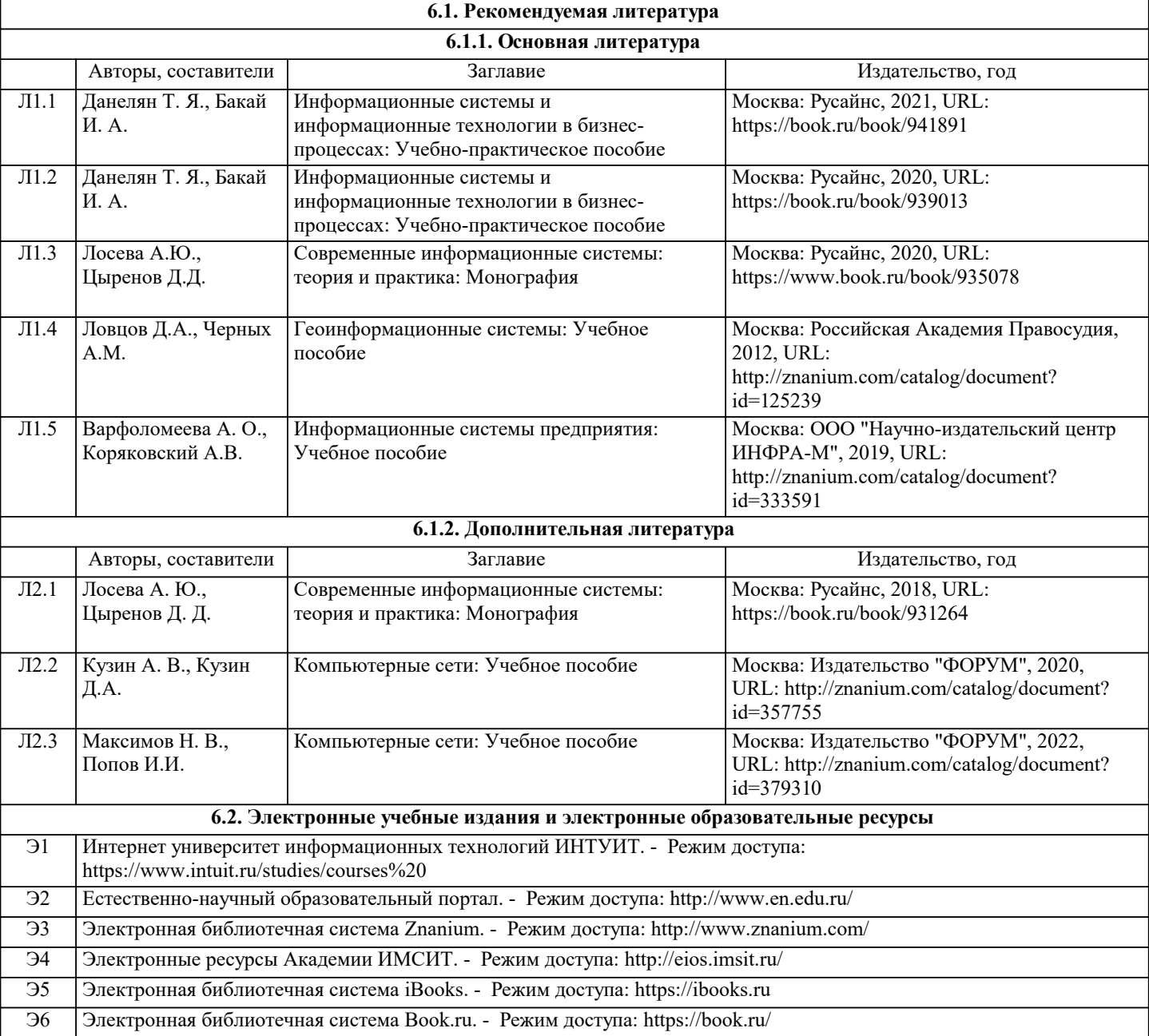

 $\overline{\phantom{a}}$ 

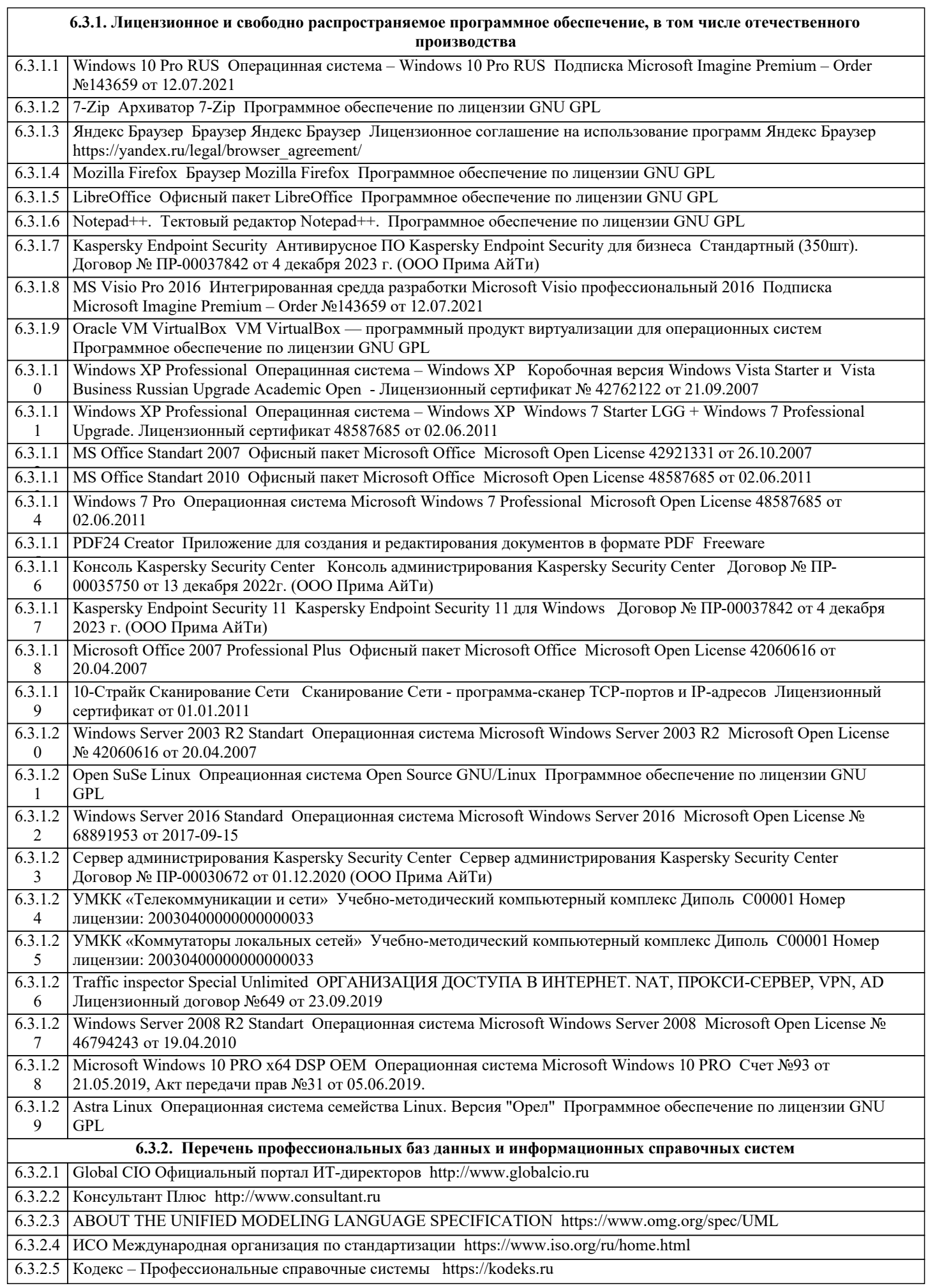

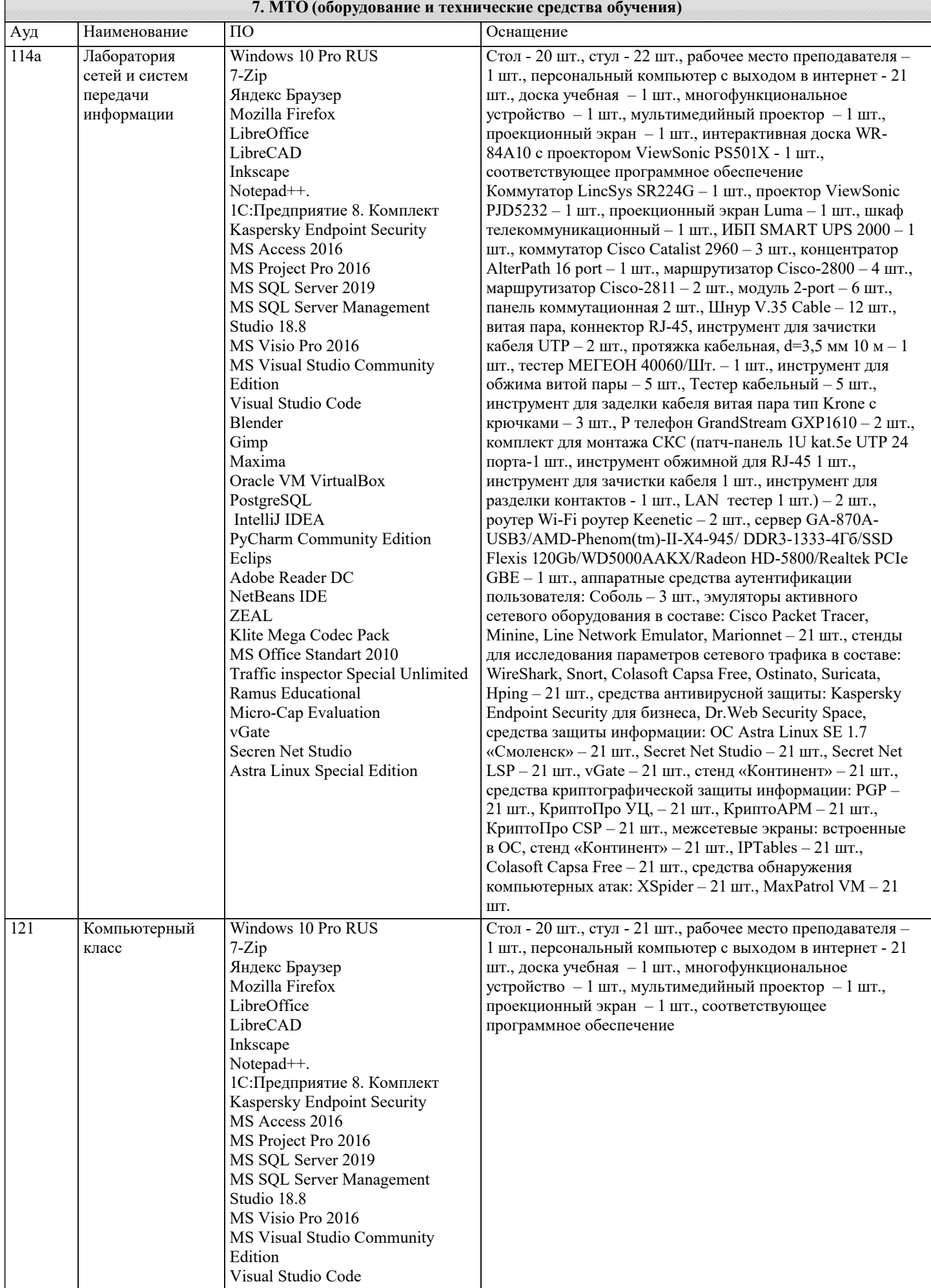

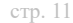

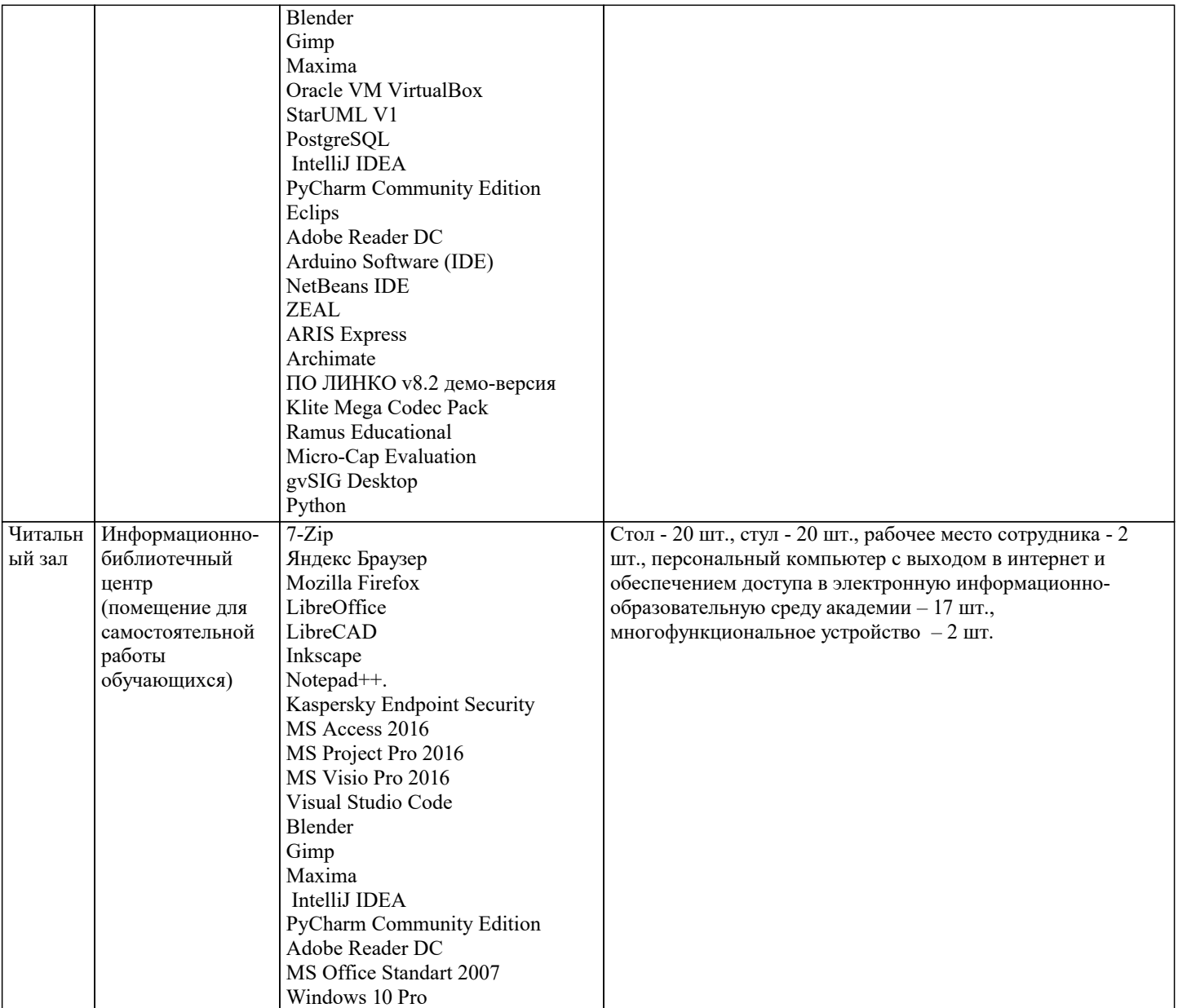

#### 8. МЕТОДИЧЕСКИЕ УКАЗАНИЯ ДЛЯ ОБУЧАЮЩИХСЯ ПО ОСВОЕНИЮ ДИСЦИПЛИНЫ (МОДУЛЯ)

В соответствии с требованиями ФГОС ВО по направлению подготовки реализация компетентностного подхода предусматривает использование в учебном процессе активных и интерактивных форм проведения занятий (разбор конкретных задач, проведение блиц-опросов, исследовательские работы) в сочетании с внеаудиторной работой с целью формирования и развития профессиональных навыков обучающихся.

Лекционные занятия дополняются ПЗ и различными формами СРС с учебной и научной литературой В процессе такой работы студенты приобретают навыки «глубокого чтения» - анализа и интерпретации текстов по методологии и методике дисциплины.

Учебный материал по дисциплине «Администрирование сетей». разделен на логически завершенные части (модули), после изучения, которых предусматривается аттестация в форме письменных тестов, контрольных работ.

Работы оцениваются в баллах, сумма которых дает рейтинг каждого обучающегося. В баллах оцениваются не только знания и навыки обучающихся, но и их творческие возможности: активность, неординарность решений поставленных проблем. Каждый модуль учебной дисциплины включает обязательные виды работ - лекции, ПЗ, различные виды СРС (выполнение домашних заданий по решению задач, подготовка к лекциям и практическим занятиям).

Форма текущего контроля знаний - работа студента на практическом занятии, опрос. Форма промежуточных аттестаций контрольная работа в аудитории, домашняя работа. Итоговая форма контроля знаний по модулям – контрольная работа с задачами по материалу модуля.

Методические указания по выполнению всех видов учебной работы размещены в электронной образовательной среде академии.

Методические указания и материалы по видам учебных занятий по дисциплине:

Вид учебных занятий, работ - Организация деятельности обучающегося

Написание конспекта лекций: кратко, схематично, последовательно фиксировать основные Лекция положения, выводы, формулировки, обобщения, отмечать важные мысли, выделять ключевые слова, термины. Проверка терминов, понятий с помощью энциклопедий, словарей, справочников с выписыванием толкований в тетрадь. Обозначить вопросы, термины, материал, который вызывает трудности, попытаться найти ответ в рекомендуемой литературе, если

самостоятельно не удаётся разобраться в материале, необходимо сформулировать вопрос и задать преподавателю на консультации, на практическом занятии.

Практические занятия - Конспектирование источников. Работа с конспектом лекций, подготовка ответов к контрольным вопросам, просмотр рекомендуемой литературы, работа с текстом. Выполнение практических задач в инструментальных средах. Выполнение проектов. Решение расчётно-графических заданий, решение задач по алгоритму и др.

Самостоятельная работа - Знакомство с основной и дополнительной литературой, включая справочные издания, зарубежные источники, конспект основных положений, терминов, сведений, требующихся для запоминания и являющихся основополагающими в этой теме. Составление аннотаций к прочитанным литературным

#### **9. МЕТОДИЧЕСКИЕ УКАЗАНИЯ ОБУЧАЮЩИМСЯ ПО ВЫПОЛНЕНИЮ САМОСТОЯТЕЛЬНОЙ РАБОТЫ**

Самостоятельная работа студентов в ходе семестра является важной составной частью учебного процесса и необходима для закрепления и углубления знаний, полученных в период сессии на лекциях, практических и интерактивных занятиях, а также для индивидуального изучения дисциплины «Администрирование сетей» в соответствии с программой и рекомендованной литературой.

Самостоятельная работа выполняется в виде подготовки домашнего задания или сообщения по отдельным вопросам, написание и защита научно-исследовательского проекта.

Контроль качества выполнения самостоятельной (домашней) работы может осуществляться с помощью устного опроса на лекциях или практических занятиях, обсуждения подготовленных научно-исследовательских проектов, проведения тестирования.

Устные формы контроля помогут оценить владение студентами жанрами научной речи (дискуссия, диспут, сообщение, доклад и др.), в которых раскрывается умение студентов передать нужную информацию, грамотно использовать языковые средства, а также ораторские приемы для контакта с аудиторией.

Письменные работы позволяют оценить владение источниками, научным стилем изложения, для которого характерны: логичность, точность терминологии, обобщенность и отвлеченность, насыщенность фактической информацией. Вид работы: Самостоятельное изучение разделов, Самоподготовка (проработка и повторение лекционного материала и материала учебников и учебных пособий, подготовка к лабораторным и практическим занятиям, коллоквиумам, рубежному контролю и т.д.)

Вид контроля: Контрольный опрос (устный, письменный). Контрольная аудиторная (домашняя) работа. Индивидуальное собеседование. Зачёт

Методические указания по выполнению самостоятельной работы по дисциплине «Высокопроизводительные вычислительные системы».

Работа предполагает использование приобретённых на практических занятиях навыков работы в системе MS Visual Studio 2010 или младше при разработке параллельных приложений на платформе .NET версии не ниже 4.0. Последнее обстоятельство продиктовано необходимостью использования библиотеки TPL. Выбор варианта задания может быть сделан из предложенного ниже списка: